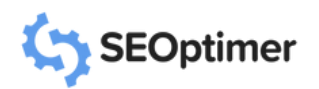

# Google Analytics Audit **Template**

## **Google Analytics Access**

Do we have access to and information for all accounts to be audited?

## **Tracking Implementation**

Check if the tracking is successfully implemented or not.

## **Checking Google Analytics settings**

Are the Google Analytics settings set correctly?

#### **Time Zone**

Time zone should always be set to your local time for accurate reporting **Yes/No**

## **Currency**

Set the correct currency of your business. **Yes/No**

**Yes/No**

**Yes/No**

**Yes/No**

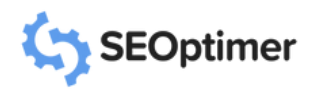

# Google Analytics Audit Template

#### **Default Page Set**

This feature is usually used when we have two versions of the same homepage. **Yes/No**

#### **Bot Filtering**

Is the "Exclude all hits from known bots and spiders" box ticked?

## **Site Search Added**

This allows you to track what users are searching for on your website. **Yes/No**

**Yes/No**

## **Search History**

This allows you to remove all the Google Analytics search history **Yes/No**

# **Enable Demographics and Interest Reports**

Enable this setting to track age, gender, and interest data in Google Analytics. **Yes/No**

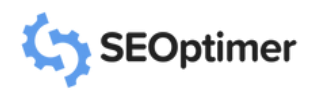

# Google Analytics Audit Template

#### **Google Products Linked?**

Are all the Google Products linked to GA? Link products like Search Console, Google Ads, and Google AdSense with GA. **Yes/No**

#### **Referral Traffic Exclusion**

Is referral traffic exclusion enabled? Enable it to exclude traffic from specific domains. **Yes/No**

#### **Goals Configuration**

This allows webmasters to measure how often users complete specific actions on the website **Yes/No**

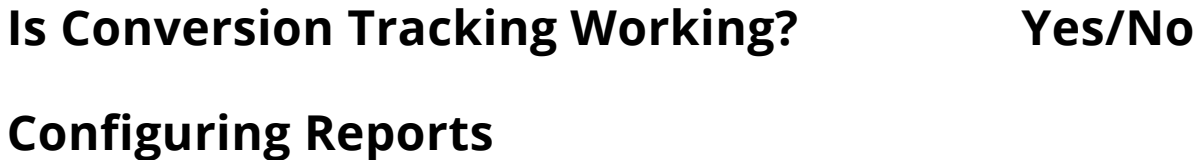

#### Configure reports like Acquisition, Behavior, and Conversions in GA. **Yes/No**